# Package 'MorphoRegions'

August 21, 2024

<span id="page-0-0"></span>Type Package

Title Analysis of Regionalization Patterns in Serially Homologous Structures

Version 0.1.0

Description Computes the optimal number of regions (or subdivisions) and their position in serial structures without a priori assumptions and to visualize the results. After reducing data dimensionality with the built-in function for data ordination, regions are fitted as segmented linear regressions along the serial structure. Every region boundary position and increasing number of regions are iteratively fitted and the best model (number of regions and boundary positions) is selected with an information criterion. This package expands on the previous 'regions' package (Jones et al., Science 2018) with improved computation and more fitting and plotting options.

License GPL  $(>= 2)$ 

# Encoding UTF-8

**Depends** R  $(>= 4.0.0)$ 

Imports stats, parallel, utils, grDevices, RColorBrewer (>= 1.1-3), cluster ( $>= 2.1.4$ ), scales ( $>= 1.3.0$ ), ggplot2 ( $>= 3.5.1$ ), chk  $(>= 0.9.0)$ , pbapply  $(>= 1.7-2)$ 

Suggests viridisLite, patchwork (>= 1.1.0), knitr, rmarkdown

VignetteBuilder knitr

LazyData true

RoxygenNote 7.3.2

URL <https://aagillet.github.io/MorphoRegions/>,

<https://github.com/aagillet/MorphoRegions>

BugReports <https://github.com/aagillet/MorphoRegions/issues>

# NeedsCompilation no

Author Amandine Gillet [cre, aut] (<<https://orcid.org/0000-0001-9763-6061>>), Katrina Jones [aut] (<<https://orcid.org/0000-0003-1088-0497>>), Noah Greifer [aut] (<<https://orcid.org/0000-0003-3067-7154>>), Stephanie Pierce [aut] (<<https://orcid.org/0000-0003-0717-1841>>)

<span id="page-1-0"></span>Maintainer Amandine Gillet <gillet.aman@gmail.com>

Repository CRAN

Date/Publication 2024-08-21 12:40:06 UTC

# **Contents**

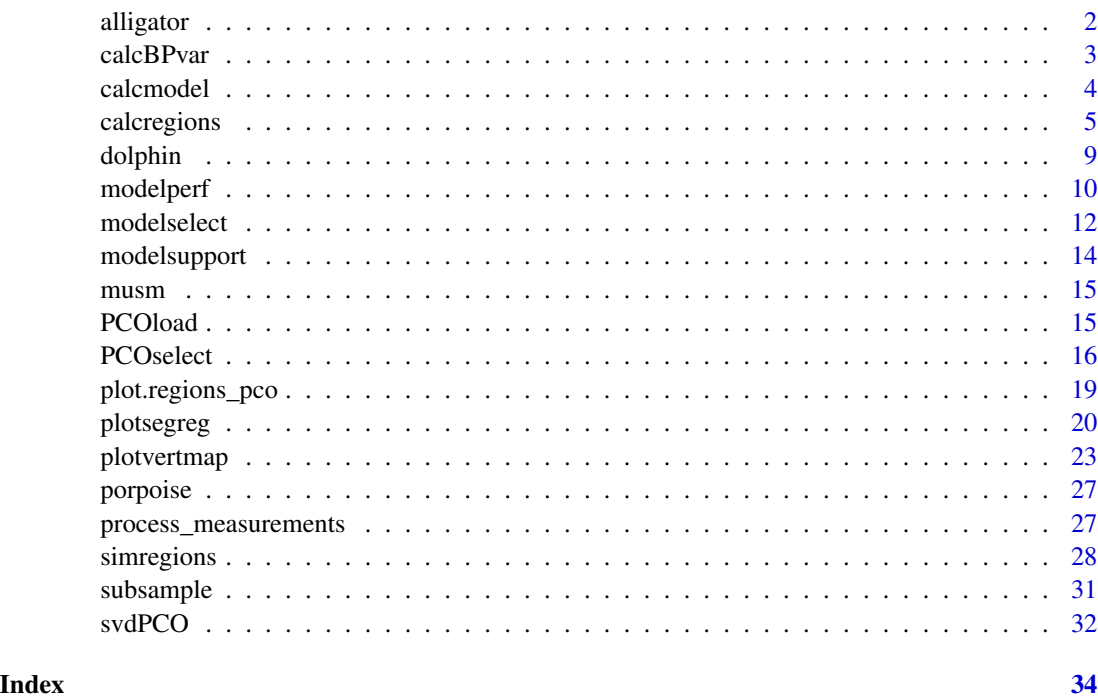

alligator *Measurements from the vertebral column of an alligator*

# Description

Linear and angular measurements from Alligator mississipiensis MCZ 81457

# Usage

alligator

# Format

A matrix with 22 vertebrae and 19 measurements. Column 1, vertebra, is the positional information.

<span id="page-2-1"></span><span id="page-2-0"></span>

#### Description

calcBPvar() computes an estimate of the variability of the breakpoints for a given number of regions. This involves computing the weighted mean and standard deviation of each breakpoint using Akaike weights.

#### Usage

```
calcBPvar(regions_results, noregions, pct = 0.05, criterion = "aic")
```
#### Arguments

regions\_results

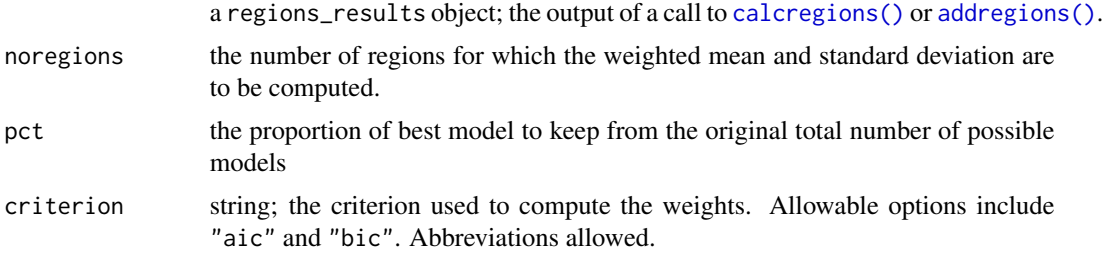

#### Value

A regions\_BPvar object, which has two components:

- WeightedBP is a matrix containing the weighted mean and standard deviation of each breakpoint
- BestModels is a data frame containing the models used to compute the weighted breakpoint statistics and the weights each one is given.

# See Also

[calcregions\(\)](#page-4-1) for fitting segmented regression models to all combinations of breakpoints.

### Examples

```
data("alligator")
alligator_data <- process_measurements(alligator,
                                       pos = "Vertebra")
# Compute PCOs
```
alligator\_PCO <- svdPCO(alligator\_data)

```
# Fit segmented regression models for 1 to 7 regions
# using PCOs 1 to 4 and a continuous model with a
# exhaustive search
regionresults <- calcregions(alligator_PCO,
                             scores = 1:4,
                             noregions = 7,
                             minvert = 3,
                             cont = TRUE,exhaus = TRUE,
                             verbose = FALSE)
# Compute Akaike-weighted location and SD of optimal
# breakpoints using top 10% of models with 4 regions
calcBPvar(regionresults, noregions = 4,
         pct = .1, criterion = "aic")
```
<span id="page-3-1"></span>calcmodel *Calculate results of a single segmented regression model*

# Description

calcmodel() fits a multivariate segmented regression model using the supplied PCOs and breakpoints.

#### Usage

 $cal(x, scores, bps, cont = TRUE)$ 

#### Arguments

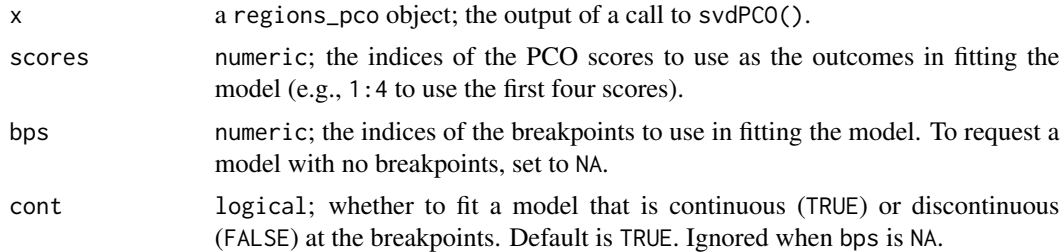

# Value

A regions\_results\_single object, which contains the results of the model (breakpoints and RSS of each PCO and overall) and model support statistics.

## See Also

[calcregions\(\)](#page-4-1) and [addregions\(\)](#page-4-2) for computing all possible models instead of just a single one; [plotsegreg\(\)](#page-19-1), for which the plot method is an alias, for plotting the fitted regression lines; [modelsupport\(\)](#page-13-1) for interpreting the model support statistics.

# <span id="page-4-0"></span>calcregions 5

#### Examples

```
data("alligator")
alligator_data <- process_measurements(alligator,
                                       pos = "Vertebra")
# Compute PCOs
alligator_PCO <- svdPCO(alligator_data)
# Calculate a single segmented regression model
# using first 2 PCOs and a discontinuous model
regionsmodel <- calcmodel(alligator_PCO,
                          scores = 1:3,
                          bps = c(8, 16, 21),
                          cont = FALSE)regionsmodel
#Evaluate performance (R2) on that model
modelperf(regionsmodel)
#Plot model results:
plotsegreg(regionsmodel, scores = 1:3)
```
<span id="page-4-1"></span>calcregions *Fit segmented regression models for all combinations of breakpoints*

# <span id="page-4-2"></span>Description

calcregions() enumerates all possible combinations of breakpoints to fit multivariate segmented regression models. addregions() adds models with additional numbers of regions to the resulting output object. ncombos() computes an upper bound on the number of breakpoint combinations that will be tested.

# Usage

```
calcregions(
  pco,
  scores,
  noregions,
  minvert = 3,
  cont = TRUE,exhaus = TRUE,
  includebp = NULL,
  omitbp = NULL,
  ncombos_file_trigger = 1e+07,
  temp_file_dir = tempdir(TRUE),
  cl = NULL,
```

```
verbose = TRUE
\mathcal{L}addregions(
 regions_results,
 noregions,
 exhaus = TRUE,ncombos_file_trigger = 1e+07,
  temp_file_dir = tempdir(TRUE),
 cl = NULL,verbose = TRUE
\mathcal{L}## S3 method for class 'regions_results'
```
summary(object, ...)

ncombos(pco, noregions, minvert = 3, includebp = NULL, omitbp = NULL)

# Arguments

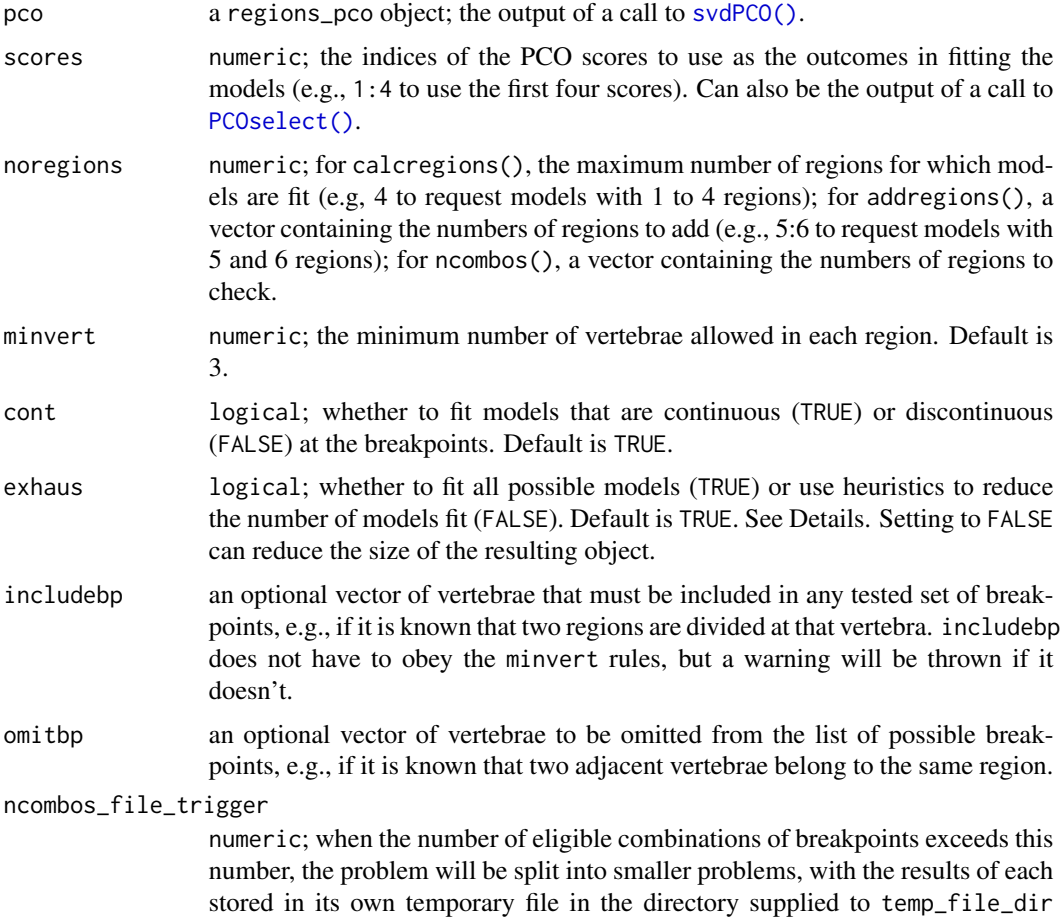

<span id="page-5-0"></span>

<span id="page-6-0"></span>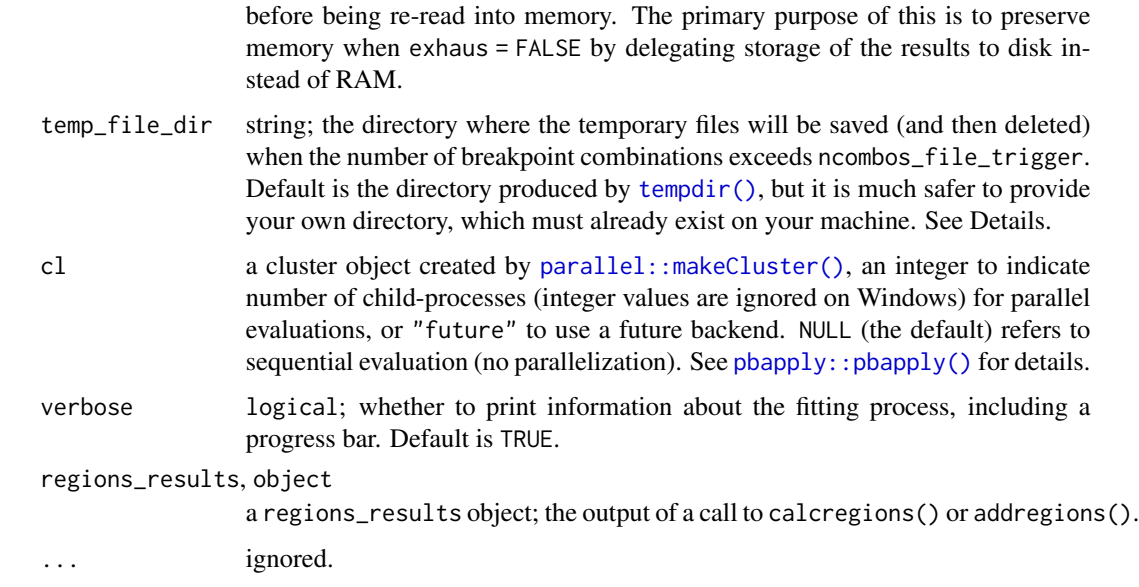

#### Details

calcregions() enumerates all possible combinations of breakpoints that satisfy the constraint imposed by minvert (i.e., that breakpoints need to be at least minvert vertebrae apart) and fits the segmented regression models implied by each combination. These are multivariate regression models with the PCO scores specified by scores as the outcomes. When cont = TRUE, these regression models are continuous; i.e., the regression lines for each region connect at the breakpoints. Otherwise, the models are discontinuous so that each region has its own intercept and slope. The models are fit using  $\ldots \ln$ . fit(), which efficiently implements ordinary least squares regression.

When exhaus = FALSE, heuristics are used to reduce the number of models to fit, which can be useful for keeping the size of the resulting object down by avoiding fitting models corresponding to breakpoint combinations that yield a poor fit to the data. Only breakpoint combinations that correspond to the breakpoints of the best fitting model with a smaller number of regions +/- 3 vertebrae are used, and only models that have an RSS smaller than half a standard deviation more the smallest RSS are kept.

addregions() should be used on an existing regions\_results object to add models with more regions. Internally, it works just the same as calcregions().

ncomobs() computes an upper bound on the number of possible breakpoint combinations. When exhaus = FALSE or includebp is specified, the actual number of combinations will be smaller than that produced by ncombos().

When the number of possible combinations of breakpoints for a given number of regions (as computed by ncombos()) is larger than ncombos\_file\_trigger, the problem will be split into smaller problems, with the results of each stored in temporary files that are deleted when the function completes. These temporary files will be stored in the directory supplied to temp\_file\_dir. By default, this is the temporary directory produced by  $\text{tempdir}()$ . However, this directory can be deleted by R at any time without warning, which will cause the function to crash, so it is a good idea to supply your own directory that will be preserved. You can use ncombos() to check to see if the number of breakpoint combinations exceeds ncombos\_file\_trigger.

## <span id="page-7-0"></span>Value

A regions\_results object with the following components:

- results the results of the fitting process for each combination of breakpoints
- stats statistics summarizing the fitting process. Use summary() to view this information in a clean format.

ncombos() returns a numeric vector with the number of breakpoint combinations for each number of regions (which are stored as the names).

#### See Also

[calcmodel\(\)](#page-3-1) to fit a segmented regression model for a single set of breakpoints; [modelselect\(\)](#page-11-1) to select the best model for each number of regions based on RSS; [modelsupport\(\)](#page-13-1) to compute statistics the describe the support of the best models; [calcBPvar\(\)](#page-2-1) to compute the variability in the optimal breakpoints.

#### Examples

```
data("alligator")
alligator_data <- process_measurements(alligator,
                                       pos = "Vertebra")
# Compute PCOs
alligator_PCO <- svdPCO(alligator_data)
# Fit segmented regression models for 1 to 5 regions
# using PCOs 1 to 4 and a continuous model with a
# non-exhaustive search
regionresults <- calcregions(alligator_PCO,
                             scores = 1:4,
                             noregions = 5,
                             minvert = 3,
                             cont = TRUE,
                             exhaus = FALSE,
                             verbose = FALSE)
regionresults
# View model fitting summary
summary(regionresults)
# Add additional regions to existing results,
# exhaustive search this time
regionresults <- addregions(regionresults,
                            noregions = 6:7,
                            exhaus = TRUE,
                            verbose = FALSE)
```
regionresults

#### <span id="page-8-0"></span>dolphin 9

```
summary(regionresults)
# Fit segmented regression models for 1 to 5 regions
# using PCOs 1 to 4 and a discontinuous model with a
# exhaustive search, excluding breakpoints at vertebrae
# 10 and 15
regionresults <- calcregions(alligator_PCO,
                             scores = 1:4,
                             noregions = 5,
                             minvert = 3,
                             cont = FALSE,
                             omitbp = c(10, 15),verbose = FALSE)
regionresults
summary(regionresults)
# Compute the number of breakpoint combinations for given
# specification using `ncombos()`; if any number exceeds
# the value supplied to `ncombos_file_trigger`, results
# will temporary be stored in files before being read in and
# deleted.
ncombos(alligator_PCO,
       noregions = 1:8,
       minvert = 3)
```
dolphin *Measurements from the vertebral column of a dolphin*

# Description

Linear and angular measurements from Platanista gangetica SMNS 45653

#### Usage

dolphin

# Format

A matrix with 40 vertebrae and 16 measurements. Column 1, vertebra, is the positional information.

<span id="page-9-1"></span><span id="page-9-0"></span>

# Description

modelperf() computes model performance statistics in the form of  $R<sup>2</sup>$  measures for a given combination of breakpoints.

# Usage

```
modelperf(x, ...)
## S3 method for class 'regions_pco'
modelperf(
 x,
  scores,
 modelsupport = NULL,
 criterion = "aic",
 model = 1,
 bps = NULL,cont = TRUE,...
\mathcal{L}## S3 method for class 'regions_sim'
modelperf(
  x,
  scores = NULL,
 modelsupport = NULL,
 criterion = "aic",
 model = 1,
 bps = NULL,cont = TRUE,...
\mathcal{E}## S3 method for class 'regions_results_single'
modelperf(x, scores = NULL, ...)
```
# Arguments

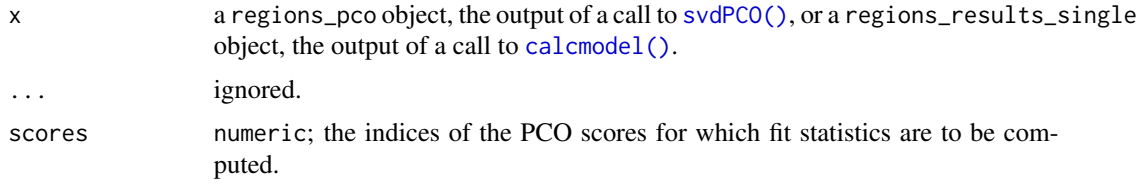

<span id="page-10-0"></span>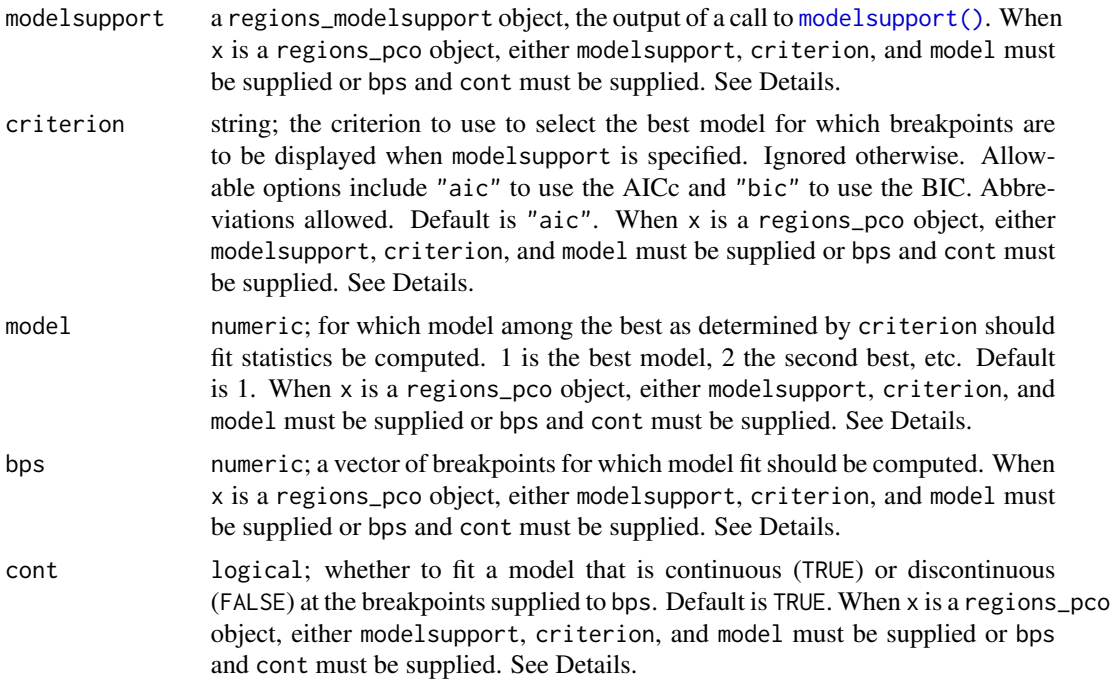

#### Details

modelperf() operates on a single model identified by breakpoints and whether the model is continuous or not. When x is a regions\_pco object, the model is selected either as the best model in the supplied modelsupport object (where "best" is determined by the arguments to criterion and model) or as specified by the user using the arguments to bps and cont. When x is a regions\_results\_single object, the breakpoints and model form are determined based on the supplied object.

# Value

A regions\_perf object containing the breakpoints of the specified model, the univariate  $R^2$  and adjusted  $R^2$  statistics for each PCO score, and the multivariate  $R^2$  and adjusted  $R^2$  statistics.

#### See Also

[modelsupport\(\)](#page-13-1) for assessing model support using information criteria; [calcmodel\(\)](#page-3-1) for fitting a single segmented regression model; [plotsegreg\(\)](#page-19-1) for plotting the results of a single segmented regression model.

#### Examples

```
data("alligator")
alligator_data <- process_measurements(alligator,
                                       pos = "Vertebra")
# Compute PCOs
alligator_PCO <- svdPCO(alligator_data)
```

```
# Evaluate model performance (R2) given supplied
# breakpoints for a continuous model
modelperf(alligator_PCO, scores = 1:3,
         bps = c(7, 15, 20), cont = TRUE)
plotsegreg(alligator_PCO, scores = 1:3,
           bps = c(7, 15, 20), cont = TRUE)
## See also `?calcmodel` for use with a single model
# Fit segmented regression models for 1 to 7 regions
# using PCOs 1 to 4 and a continuous model with a
# non-exhaustive search
regionresults <- calcregions(alligator_PCO,
                             scores = 1:4,
                             noregions = 7,
                             minvert = 3,
                             cont = TRUE,exhaus = FALSE,
                             verbose = FALSE)
regionresults
# For each number of regions, identify best
# model based on minimizing RSS
bestresults <- modelselect(regionresults)
# Evaluate support for each model and rank
supp <- modelsupport(bestresults)
# Evaluate model performance (R2) for best model
# as chosen by BIC
modelperf(alligator_PCO, scores = 1:4,
         model support = supp,criterion = "bic", model = 1)# Plot that model for the first PCO score
plotsegreg(alligator_PCO, scores = 1:4,
           model support = supp,criterion = "bic", model = 1)## See `?simregions` for use with simulated data
```
<span id="page-11-1"></span>modelselect *Select the best models*

#### Description

modelselect() narrows down the search for the best model by identifying the best model for each number of regions as determined by its residual sums of squares (RSS).

#### <span id="page-12-0"></span>modelselect and the set of the set of the set of the set of the set of the set of the set of the set of the set of the set of the set of the set of the set of the set of the set of the set of the set of the set of the set

#### Usage

```
modelselect(results, scores = NULL)
```
#### Arguments

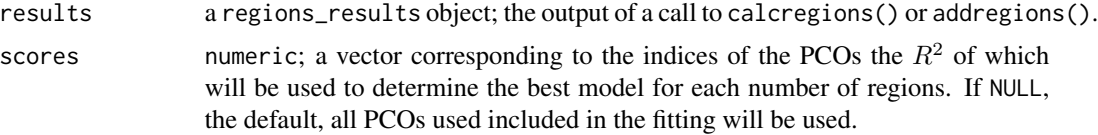

# Value

A regions\_modelselect object, which contains information about the best models for each number of regions extracted from results.

#### See Also

[modelsupport\(\)](#page-13-1) for computing statistics that describe the support of each model using information criteria; [modelperf\(\)](#page-9-1) for computing fit statistics for selected models.

# Examples

```
data("alligator")
alligator_data <- process_measurements(alligator,
                                       pos = "Vertebra")
# Compute PCOs
alligator_PCO <- svdPCO(alligator_data)
# Fit segmented regression models for 1 to 7 regions
# using PCOs 1 to 4 and a continuous model with a
# non-exhaustive search
regionresults <- calcregions(alligator_PCO,
                             scores = 1:4,
                             noregions = 7,
                             minvert = 3,
                             cont = TRUE,exhaus = FALSE,
                             verbose = FALSE)
regionresults
# For each number of regions, identify best
# model based on minimizing RSS
bestresults <- modelselect(regionresults)
bestresults
# Evaluate support for each model and rank models
supp <- modelsupport(bestresults)
supp
```
<span id="page-13-0"></span># 5 regions best based on AICc; 6 regions based on BIC

<span id="page-13-1"></span>modelsupport *Evaluate model support*

#### Description

modelsupport() computes measures of the relative support of each of the best models identified by [modelselect\(\)](#page-11-1) to facilitate selecting the optimal number and position of regions. These measures are in the form of information criteria (AICc and BIC).

#### Usage

modelsupport(models)

#### Arguments

models a regions\_modelselect object; the output of a call to [modelselect\(\)](#page-11-1).

#### Value

A regions\_modelsupport object, which contains the best model for each number of regions as determined by the AICc and BIC. The computed statistics are AICc/BIC–the value of the information criterion (IC) for each model, deltaAIC/deltaBIC–the difference between the IC for the corresponding model and that of the model with the lowest IC value, model\_lik–the likelihood ratio of the model against the model with the lowest IC value, and Ak\_weight/BIC\_weight–the Akaike weights for each model used to compute the region score. The region score is a weighted average of the numbers of regions, weighted by the Akaike weights to represent the variability around the optimal number of regions.

#### See Also

[modelselect\(\)](#page-11-1), [calcregions\(\)](#page-4-1), [calcBPvar\(\)](#page-2-1), [modelperf\(\)](#page-9-1), [plotsegreg\(\)](#page-19-1)

#### Examples

```
data("alligator")
alligator_data <- process_measurements(alligator,
                                       pos = "Vertebra")
# Compute PCOs
alligator_PCO <- svdPCO(alligator_data)
# Fit segmented regression models for 1 to 7 regions
# using PCOs 1 to 4 and a continuous model with a
# non-exhaustive search
regionresults <- calcregions(alligator_PCO,
```
<span id="page-14-0"></span> $m$ usm  $15$ 

```
scores = 1:4,
                             noregions = 7,
                             minvert = 3,
                             cont = TRUE,exhaus = FALSE,
                             verbose = FALSE)
regionresults
# For each number of regions, identify best
# model based on minimizing RSS
bestresults <- modelselect(regionresults)
bestresults
# Evaluate support for each model and rank models
supp <- modelsupport(bestresults)
supp
# 5 regions best based on AICc; 6 regions based on BIC
```
musm *Measurements from the vertebral column of a mouse*

#### Description

Linear and angular measurements from Mus musculus MCZ 59560

#### Usage

musm

#### Format

A matrix with 23 vertebrae and 19 measurements. Column 1, vertebra, is the positional information.

PCOload *Calculate PCO loadings*

# Description

PCOload() computes the loadings for each principal coordinates (PCOs) analysis score, which are the correlations between the features used to compute the PCOs and the PCOs.

#### Usage

PCOload(x, scores) ## S3 method for class 'regions\_pco\_load'  $plot(x, \ldots)$ 

#### <span id="page-15-0"></span>**Arguments**

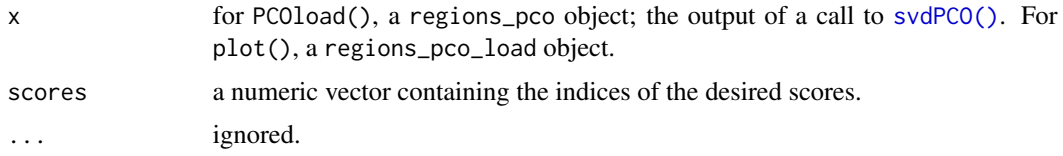

# Details

the loadings for a constructed variable, vert.size, are also computed and displayed. This is computed as the mean of the features for each vertebra.

# Value

PCOload() returns a regions\_pco\_load object, which is a matrix with a column for each PCO score requested and a row for each variable in the original dataset; values indicate the correlation between each variable and each PCO score. plot() returns a ggplot object, which can be manipulated using *ggplot2* syntax, that displays the loadings visually.

# See Also

[svdPCO\(\)](#page-31-1) for computing the PCOs; [plot.regions\\_pco\(\)](#page-18-1) for visualizing the correlations between PCO scores.

#### Examples

```
data("alligator")
alligator_data <- process_measurements(alligator,
                                       pos = "Vertebra")
# Compute PCOs
alligator_PCO <- svdPCO(alligator_data)
# Compute PCO loadings
loadings <- PCOload(alligator_PCO, scores = 1:4)
loadings
# Plot loadings
plot(loadings)
```
<span id="page-15-1"></span>

PCOselect *Select PCO scores*

#### Description

PCOselect() provides several methods to select the number of principal coordinates (PCOs) analysis scores to be used in subsequent analyses.

#### <span id="page-16-0"></span>PCOselect 17

# Usage

```
PCOselect(
  pco,
  method = "manual",
  scores = NULL,
  cutoff = 0.05,
  nreps = 500,
  results = NULL,
  criterion = "aic",
  verbose = TRUE
\mathcal{L}## S3 method for class 'regions_pco_select'
plot(x, \ldots)## S3 method for class 'regions_pco_select'
summary(object, ...)
```
# Arguments

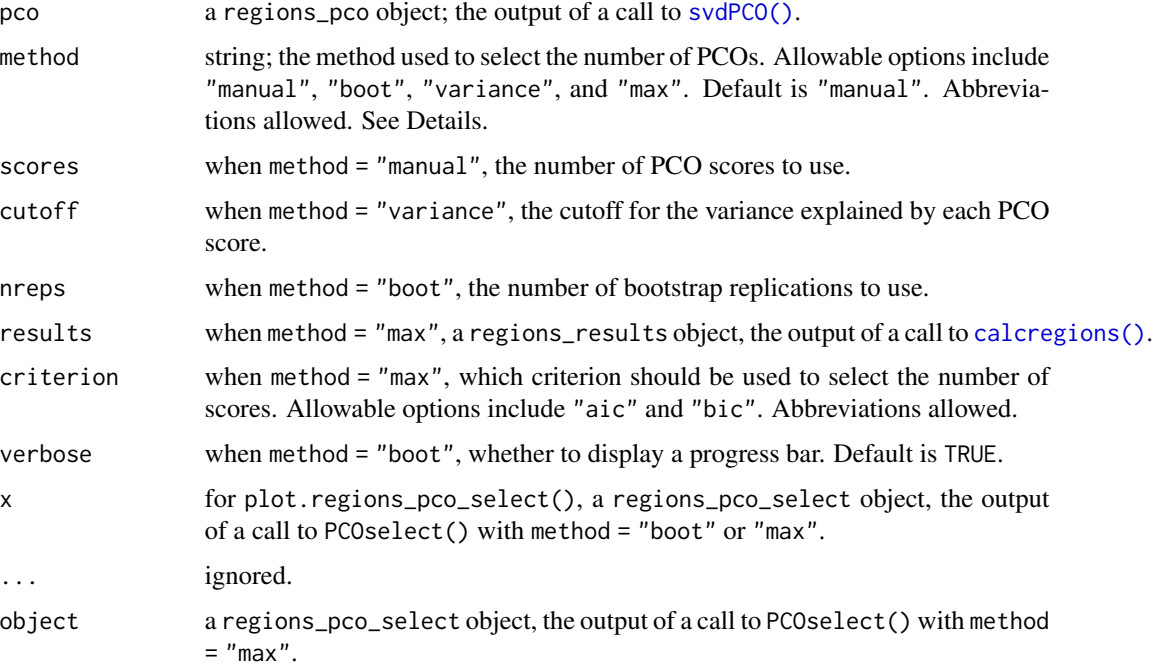

# Details

Each method provides an alternate way to select the number of scores. These are described below.

method = "manual"::

This simply returns the number supplied to scores after running some checks to ensure it is valid.

#### method = "boot":

Bootstrapping works by comparing the eigenvalue distributions of PCOs to those with randomized data in order to extract PCO axes with significant signal, which are defined as those with eigenvalues greater than those from randomized data. The returned PCO cutoff is the largest PCO axis whose eigenvalues fall below the mean eigenvalue for that axis from the randomized data. Data are randomly sampled by row. Bootstrapping is sensitive to unequal variances of columns, so scale = TRUE should be set in the call to  $svdPCO()$ , which is the default; the data are scaled in the same way prior to bootstrapping. The plot() method displays the eigenvalues of the true PCOs and boxplots summarizing the distribution of the bootstrapped eigenvalues for each PCO.

#### method = "variance":

This method works by computing the ratio of each eigenvalue to the sum of the eigenvalues (i.e., to compute the proportion of variance explained by each PCO score) and select the number of scores with ratios greater than the cutoff value supplied to cutoff.

#### $method = "max":$

This method works by selecting the smallest number of PCOs that gives a region score within .001 of the maximum possible region score for the segmented models fit in the object supplied to results. Which criterion is maximized (AIC or BIC) is determined by the value supplied to criterion. The summary() method displays the region score (estimated number of regions) for each PCO (RSind) and for PCOs cumulatively (RScum) selected using the AICc or BIC as well as the cumulative proportion of variance explained by the PCOs. The plot() method displays this information graphically, with the left y-axis displaying the region score for the PCOs individually (pale blue triangles) and cumulatively (orange circles) using each of the two criteria, and the right y-axis displaying the cumulative percentage of variance explained by the PCOs.

# Value

For PCOselect(), a regions\_pco\_select object, which is a numeric vector containing the indices of the chosen PCOs, with attributes containing information about the PCO scores chosen by the specified method. When method = "boot", the bootstrap results are stored in the "boot" attribute. When method = "max", the regions\_results object passed to regions and other information about the quality of fit for each number of PCOs are stored in the "pcomax" attribute.

The plot() methods each return a ggplot object that can manipulated using **ggplot2** syntax. The summary() method returns a data.frame of results.

#### Examples

```
data("alligator")
alligator_data <- process_measurements(alligator,
                                       pos = "Vertebra")
# Compute PCOs
alligator_PCO <- svdPCO(alligator_data)
# Select which PCOs to use
## Manually (first 4 PCOs)
(PCOs <- PCOselect(alligator_PCO, "manual", scores = 4))
```

```
## Using variance cutoff: PCOs that explain 5% or more
## of total PCO variance
(PCOs <- PCOselect(alligator_PCO, "variance", cutoff = .05))
## Using bootstrapping with 50 reps (more reps should
## be used in practice; default is fine)
(PCOs <- PCOselect(alligator_PCO, "boot", nreps = 50))
plot(PCOs) #plot true eigenvalues against bootstrapped
## Using PCOs that optimize region score:
regionresults <- calcregions(alligator_PCO, scores = 1:21, noregions = 7,
                             minvert = 3, cont = TRUE, exhaus = TRUE,
                             verbose = FALSE)
(PCOs <- PCOselect(alligator_PCO, "max",
                   results = regionresults,
                   criterion = "bic"))
plot(PCOs)
summary(PCOs)
```
<span id="page-18-1"></span>plot.regions\_pco *Plot PCO axes*

#### Description

plot() visualizes the relationship between a PCO axis and the vertebra or between pairs of PCO axes.

#### Usage

## S3 method for class 'regions\_pco'  $plot(x, pco_y = 1, pco_x = NULL, ...)$ 

#### Arguments

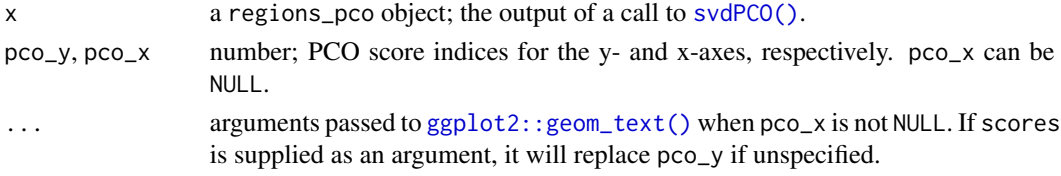

# Details

When  $pco_x$  is NULL (the default),  $plot()$  will display a scatterplot of the PCO axis identified by pco\_y and vertebra position using [ggplot2::geom\\_point\(\)](#page-0-0). This plot is similar to that generated by [plotsegreg\(\)](#page-19-1). Otherwise, plot() uses [ggplot2::geom\\_text\(\)](#page-0-0) to identify vertebrae positions in the space corresponding to the requested PCOs.

# Value

A ggplot object.

#### See Also

[svdPCO\(\)](#page-31-1) for generating the PCO scores. [plot.regions\\_sim\(\)](#page-27-1) for plotting PCO scores against vertebra position for simulated PCOs. [plotsegreg\(\)](#page-19-1) for plotting PCO scores against vertebra position after selecting breakpoints for a segmented regression.

# Examples

```
data("alligator")
alligator_data <- process_measurements(alligator,
                                       pos = "Vertebra")
# Compute PCOs
alligator_PCO <- svdPCO(alligator_data,
                        metric = "gower")
alligator_PCO
# Plot PCOs against vertebra index
plot(alligator_PCO, pco_y = 1:2)
# Plot PCOs against each other
plot(alligator_PCO, pco_y = 1, pco_x = 2)
```
<span id="page-19-1"></span>plotsegreg *Plot a segmented regression model*

#### Description

plotsegreg() plots the fitted lines resulting from a segmented regression model.

# Usage

```
plotsegreg(x, scores, ...)
## S3 method for class 'regions_pco'
plotsegreg(
 x,
  scores,
 modelsupport = NULL,
  criterion = "aic",
  model = 1,
  bps = NULL,cont = TRUE,
```
<span id="page-19-0"></span>

# <span id="page-20-0"></span>plotsegreg 21

```
...
\mathcal{L}## S3 method for class 'regions_sim'
plotsegreg(
 x,
  scores,
  modelsupport = NULL,
  criterion = "aic",
  model = 1,bps = NULL,
  cont = TRUE,...
\mathcal{L}## S3 method for class 'regions_results_single'
plotsegreg(x, scores, ...)
```
# Arguments

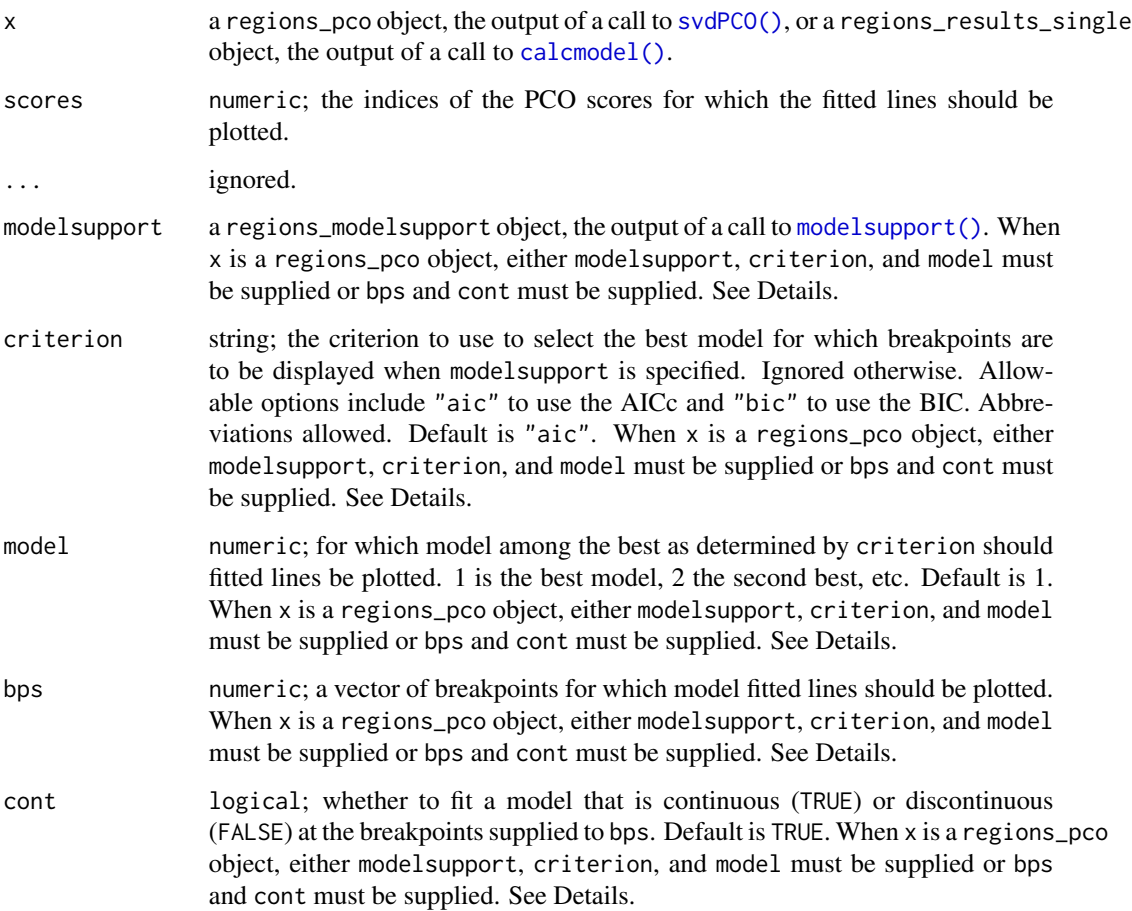

#### Details

plotsegreg() operates on a single model identified by breakpoints and whether the model is continuous or not. When x is a regions\_pco object, the model is selected either as the best model in the supplied modelsupport object (where "best" is determined by the arguments to criterion and model) or as specified by the user using the arguments to bps and cont. When x is a regions\_results\_single object, the breakpoints and model form are determined based on the supplied object.

plot() is an alias for plotsegreg() for regions\_results\_single objects.

#### Value

A ggplot object that can be manipulated using *ggplot2* syntax.

#### See Also

[modelsupport\(\)](#page-13-1) for assessing model support using information criteria; [calcmodel\(\)](#page-3-1) for fitting a single segmented regression model; [modelperf\(\)](#page-9-1) for computing fit statistics for a single segmented regression model.

### Examples

```
data("alligator")
alligator_data <- process_measurements(alligator,
                                       pos = "Vertebra")
# Compute PCOs
alligator_PCO <- svdPCO(alligator_data)
# Evaluate model performance (R2) given supplied
# breakpoints for a continuous model
modelperf(alligator_PCO, scores = 1:3,
          bps = c(7, 15, 20), cont = TRUE)
plotsegreg(alligator_PCO, scores = 1:3,
           bps = c(7, 15, 20), cont = TRUE)
## See also `?calcmodel` for use with a single model
# Fit segmented regression models for 1 to 7 regions
# using PCOs 1 to 4 and a continuous model with a
# non-exhaustive search
regionresults <- calcregions(alligator_PCO,
                             scores = 1:4,
                             noregions = 7,
                             minvert = 3,
                             cont = TRUE,exhaus = FALSE,
                             verbose = FALSE)
```
regionresults

<span id="page-21-0"></span>

# <span id="page-22-0"></span>plotvertmap 23

```
# For each number of regions, identify best
# model based on minimizing RSS
bestresults <- modelselect(regionresults)
# Evaluate support for each model and rank
supp <- modelsupport(bestresults)
# Evaluate model performance (R2) for best model
# as chosen by BIC
modelperf(alligator_PCO, scores = 1:4,
          modelsupport = supp,
          criterion = "bic", model = 1)
# Plot that model for the first PCO score
plotsegreg(alligator_PCO, scores = 1:4,
           modelsupport = supp,
           criterion = "bic", model = 1)
## See `?simregions` for use with simulated data
```
<span id="page-22-1"></span>

#### plotvertmap *Plot a vertebra map*

# Description

plotvertmap() plots a map of the supplied vertebrae, optionally adding colors, marks, and text to identify existing and estimated features of the vertebrae.

#### Usage

```
plotvertmap(
  x,
  type = "count",bps = NULL,modelsupport = NULL,
  criterion = "aic",
 model = 1,
 bpvar = NULL,
 bp.sd = NULL,
  sd,col = "black",dropNA = FALSE,
  text = FALSE,name = NULL,centraL = NULL,
  reg.lim = NULL,
  lim.col = "black",
 block.cols = NULL,
 block.lim = NULL
)
```
# <span id="page-23-0"></span>Arguments

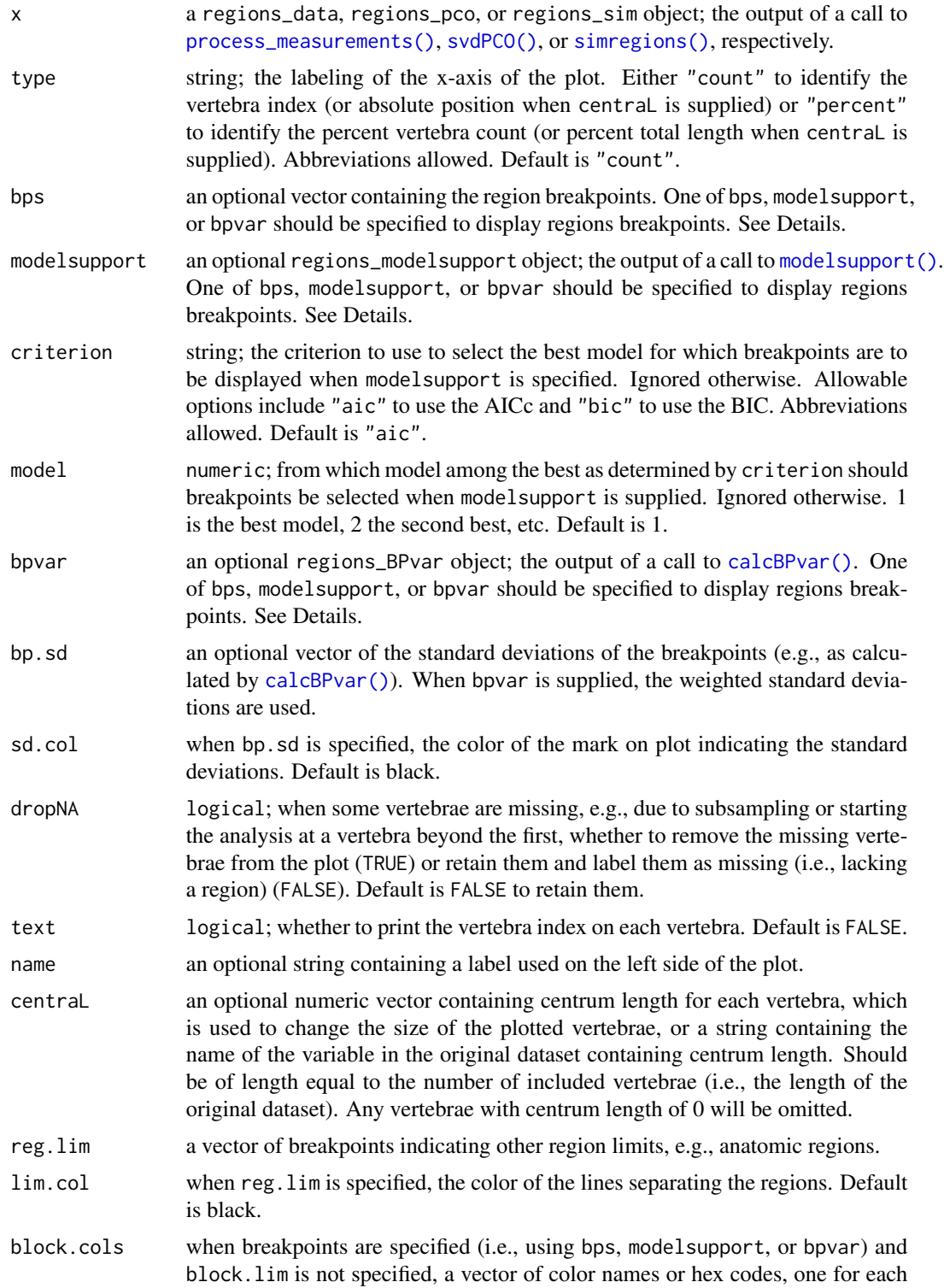

<span id="page-24-0"></span>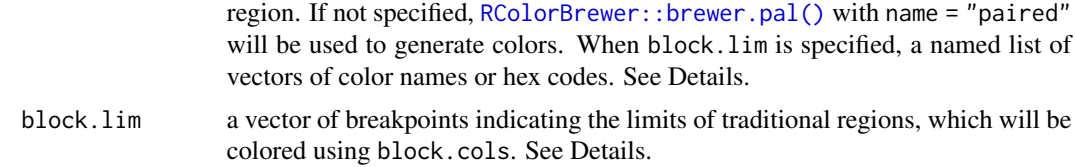

#### Details

plotvertmap() uses [ggplot2::geom\\_rect\(\)](#page-0-0) to create the plot. The plots are best viewed with a short height and a long width.

#### Specifying breakpoints::

There are three ways to specify regions in plotvertmap(). First is to supply the vector of breakpoints directly to bps. Second is to supply a regions\_modelsupport object to modelsupport. When supplied, the criterion and model arguments can be used to select which of the sets of breakpoints in the object is to be used. model selects which breakpoint model is to be used (1 for first best, 2 for second best, etc.), and criterion determines which criterion (AICc or BIC) is used to rank the models. Third is to supply regions\_BPvar object to bpvar. The weighted average breakpoints will be used after rounding (e.g., a weighted average breakpoint of 3.3 will place vertebrae 1, 2, and 3 in a region, and a weighted average breakpoint of 3.9 will place vertebrae 1, 2, 3, and 4 in a region).

# Using block.cols::

When block. lim is specified, block.cols must be specified as a list of vectors of colors, with an entry for each "block". Blocks are predefined regions separate from those specified using the above arguments, e.g., traditional regions. For each region, the most common block is found and assigned to that region. A color of that block as supplied in block.cols is used to color that region. So, each block needs as many colors as there are regions assigned to it. For example, if regions 1 and 2 are both assigned to block 1 (i.e., because block 1 is the most common block in those regions), the entry in block.cols for that block must have (at least) 2 colors. If an incorrect number of colors per block is supplied, an error will be thrown identifying which blocks are lacking colors. See Examples.

#### Value

A ggplot object that can be manipulated using ggplot2 syntax.

#### Examples

```
data("alligator")
alligator_data <- process_measurements(alligator,
                                       pos = "Vertebra")
# Compute PCOs
alligator_PCO <- svdPCO(alligator_data)
# Plot vertebral map with specified breakpoints
plotvertmap(alligator_PCO,
            type = "percent",
```

```
name = "Alligator",
            bps = c(8, 15, 19),
            text = TRUE)# Fit segmented regression models for 1 to 7 regions
# using PCOs 1 to 4 and a continuous model with a
# exhaustive search
regionresults <- calcregions(alligator_PCO,
                             scores = 1:4,
                             noregions = 7,
                             minvert = 3,
                             cont = TRUE,exhaus = TRUE,
                             verbose = FALSE)
# For each number of regions, identify best
# model based on minimizing RSS
bestresults <- modelselect(regionresults)
# Evaluate support for each model and rank models
supp <- modelsupport(bestresults)
# Plot vertebral map with breakpoints corresponding to
# best segmented regression model as determined by
# AICc
plotvertmap(alligator_PCO,
            type = "percent",
            name = "Alligator",
            modelsupport = supp,
            model = 1,
            criterion = "aic",
            text = TRUE)# Plot vertebral map with breakpoints corresponding to
# best segmented regression model as determined by
# AICc, using centrum length to size vertebrae
plotvertmap(alligator_PCO,
            name = "Alligator",
            model support = supp,model = 1,
            criterion = "aic",
            central = "CL",text = TRUE)# Compute Akaike-weighted location and SD of optimal
# breakpoints using top 10% of models with 4 regions
bpvar <- calcBPvar(regionresults, noregions = 5,
                  pct = .1, criterion = "aic")
#Using weighted BPs and SDs from calcBPvar()
plotvertmap(alligator_PCO, name = "Dolphin",
            bpvar = bpvar,
            text = TRUE)
```
<span id="page-26-0"></span>

# **Description**

Linear and angular measurements from Phocoena phocoena NRM 815072 (porpoise1), NRM 835011 (porpoise2), and NRM 855083 (porpoise3).

#### Usage

```
data("porpoise")
```
#### Format

Each is a data frame with 58, 56, and 59 vertebrae (respectively) and 16 measurements. Column 1, Vertebra, contains the positional information.

# References

Gillet, A., Frederich, B., Pierce, S. E., & Parmentier, E. (2022). Iterative habitat transitions are associated with morphological convergence of the backbone in delphinoids. Journal of Mammalian Evolution, 29(4), 931-946.

<span id="page-26-1"></span>process\_measurements *Process vertebra measurements*

#### Description

process\_measurements() initializes the analysis workflow by processing a dataset of vertebra measurements into an object usable by **MorphoRegions**. Such processing includes identifying the vertebra indices and the measurements and filling in missing values.

# Usage

```
process_measurements(data, pos = 1L, measurements, fillNA = TRUE)
```
#### Arguments

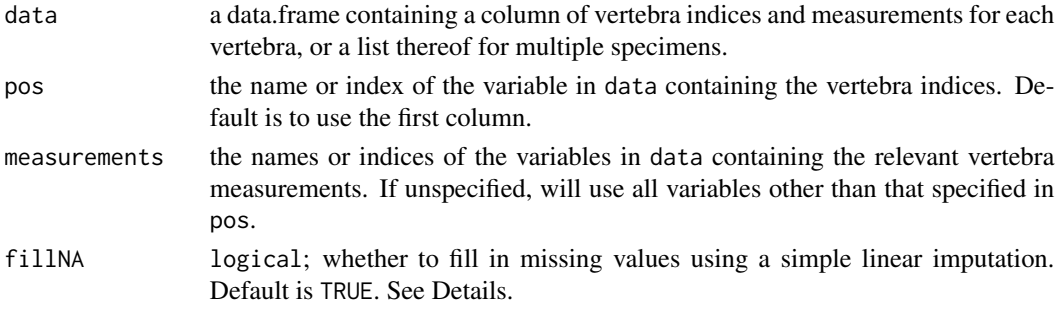

# Details

Any rows with missing values for all measurements will be removed. When missing values in nonremoved rows are present and fillNA is set to TRUE, process\_measurements() fills them in if the sequence of missing values is no greater than 2 in length. For numeric variables, it uses a linear interpolation, and for categorical variables, it fills in the missing values with the surrounding nonmissing values if they are identical and leaves them missing otherwise. Otherwise, missing values are left as they are.

When a list of data frames is supplied to data, only the variables named in measurements that are common across datasets will be stored as measurement variables.

#### Value

A regions\_data object, which is a list of data.frames (one for each specimen) with attributes containing metadata.

#### See Also

[svdPCO\(\)](#page-31-1) for computing principal coordinate axes from processed vertebra data.

#### Examples

```
# Process dataset; vertebra index in "Vertebra" column
data("alligator")
alligator_data <- process_measurements(alligator,
                                       pos = "Vertebra")
# Process multiple datasets; vertebra index in first column
data("porpoise")
porpoise_data <- process_measurements(list(porpoise1,
                                           porpoise2,
                                           porpoise3),
                                      pos = 1)
```
<span id="page-27-2"></span>simregions *Simulate regions data*

# <span id="page-27-1"></span>Description

simregions() simulates vertebrae and PCOs that satisfy certain constraints.

#### Usage

```
simregions(
 nvert,
  nregions,
 nvar = 1,
```
<span id="page-27-0"></span>

# simregions 29

```
r2 = 0.95,
 minvert = 3,
 cont = TRUE,
  sl.dif = 0\lambda## S3 method for class 'regions_sim'
plot(x, scores = 1, lines = TRUE, ...)
```
# Arguments

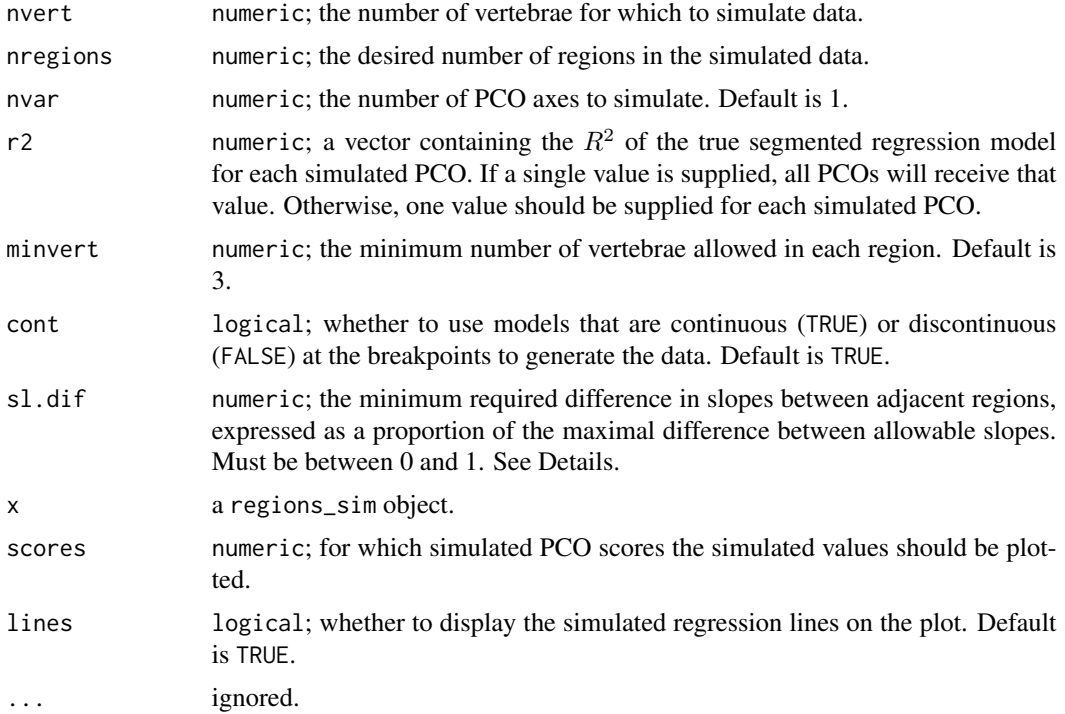

#### Details

simregions() generates PCO scores for each requested vertebra such that certain conditions are met. The slopes for each region are drawn from a uniform distribution with limits of -.5 and .5. If a set of slopes contains two adjacent slopes that have a difference less than sl.dif, it is rejected and a new one is drawn. The scaling of the PCOs is determined by the slopes and the requested  $R^2$ . The PCOs will not necessarily be in order from most variable to least variable as they are in a traditional PCO analysis.

Intercepts (the intercept of the first region when cont = TRUE and the intercept of all regions when cont = FALSE) are drawn from a uniform distribution with limits of  $-n/4$  and  $n/4$ , where n is the number of breakpoints, one less than nregions. Intercepts other than the first when cont = TRUE are determined by the slopes.

The cont, r2, and sl.dif arguments control how easy it is for fitted segmented regression models to capture the true structure. When cont = TRUE, it can be harder to determine exactly where regions begin and end, especially if sl.dif is 0. When r2 is high, there is little variation around the true line, so the fitted lines will be more precise and region boundaries clearer. When sl.dif is high, slopes of adjacent regions are different from each other, so it is easier to detect region boundaries. Setting sl.dif to between .5 and 1 ensures that the slopes in adjacent regions have different signs.

#### Value

simregions() returns a regions\_sim object, which contains the vertebra indices in the Xvar entry, the PCO scores in the Yvar entry, the simulated breakpoints in the BPs entry, the simulated model coefficients in the coefs entry, and the simulated error standard deviation in the ersd entry. The attribute "design" contains the design matrix, which when multiplied by the coefficients and added to a random normal variate with standard deviation equal to the error standard deviation yields the observed PCO scores.

plot() returns a ggplot object that can be manipulated using ggplot2 syntax. The plot is similar to that produced by [plot.regions\\_pco\(\)](#page-18-1) and to that produced by [plotsegreg\(\)](#page-19-1) except that the displayed lines (if requested) are the true rather than fitted regression lines.

#### See Also

[calcregions\(\)](#page-4-1) for fitting segmented regression models to the simulated data; [calcmodel\(\)](#page-3-1) for fitting a single segmented regression model to the simulated data; [plotsegreg\(\)](#page-19-1) for plotting estimated regression lines.

#### Examples

```
# Simulate 40 vertebra, 4 regions (3 breakpoints), 3 PCOs,
# true model R2 of .9, continuous
set.seed(11)
sim \le simregions(nvert = 30, nregions = 4, nvar = 3, r2 = .95,
                  minvert = 3, cont = TRUE)
```
#### sim

```
# Plot the true data-generating lines and breakpoints
plot(sim, scores = 1:3)
```

```
# Run segmented regression models on simulated data,
# up to 6 regions
simresults <- calcregions(sim, scores = 1:3, noregions = 6,
                          minvert = 3, cont = TRUE,
                          verbose = FALSE)
```
summary(simresults)

```
# Select best model for each number of regions
(simmodels <- modelselect(simresults))
```

```
# Evaluate support for each model and rank models
(simsupp <- modelsupport(simmodels))
# AICc supports 3-4 regions
```
<span id="page-29-0"></span>

#### <span id="page-30-0"></span>subsample 31

```
# Evaluate model performance of best model
modelperf(sim, modelsupport = simsupp,
          criterion = "aic", model = 1)
# Second best model (3 regions) does quite well, too
modelperf(sim, modelsupport = simsupp,
          criterion = "aic", model = 2)
#Plot best model fit
plotsegreg(sim, scores = 1:3,
           modelsupport = simsupp,
           criterion = "aic", model = 1)
# Calculate variability of estimate breakpoints for
# 3-region model; high uncertainty for breakpoints
# 1 and 2. Note weighted value for breakpoint 2
# differs from that of best model
bpvar <- calcBPvar(simresults, noregions = 4,
                   pct = .05, criterion = "aic")
bpvar
# Plot estimated vertebral map with variability
plotvertmap(sim, modelsupport = simsupp, model = 1,
            criterion = "aic", text = TRUE)
# True map; pretty close
plotvertmap(sim, bps = c(3, 7, 24),
            text = TRUE)
```
subsample *Subsample a dataset*

#### Description

subsample() creates a smaller version of the original dataset by sampling its rows. Because PCOs should be computed on the full dataset and most other functions take in regions\_pco objects, subsample() requires a regions\_pco object as its input.

#### Usage

```
subsample(pco, sample = NULL, type = "seq")
```
#### Arguments

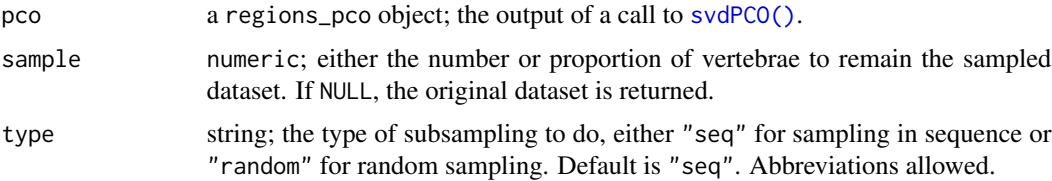

#### <span id="page-31-0"></span>Value

A regions\_pco object, a subset of the original supplied to pco. The original dataset is stored as an attribute, which itself contains the subsampling indices.

#### See Also

[svdPCO\(\)](#page-31-1), [process\\_measurements\(\)](#page-26-1), [plotvertmap\(\)](#page-22-1) to visualize the vertebral map after subsampling.

#### Examples

```
data("alligator")
alligator_data <- process_measurements(alligator,
                                       pos = "Vertebra")
# Compute PCOs
alligator_PCO <- svdPCO(alligator_data)
# Plot vertebrae before subsampling
plotvertmap(alligator_PCO, dropNA = FALSE,
            text = TRUE)# Subsample data after estimating PCOs; subsample down
# to 15 vertebrae
alligator_PCO_sample <- subsample(alligator_PCO,
                                  sample = 15)
# Plot vertebrae after subsampling; gray vertebrae
# have been dropped
plotvertmap(alligator_PCO_sample, dropNA = FALSE,
            text = TRUE)
```
<span id="page-31-1"></span>

svdPCO *Calculate PCO (principal co-ordinates analysis) based on SVD*

#### Description

Calculates distance matrix from raw data, then conducts a PCO ordination using a single value decomposition (SVD). This differs from other PCO functions which use [stats::cmdscale\(\)](#page-0-0) and rely on a spectral decomposition.

#### Usage

```
svdPCO(x, metric = "gower", scale = TRUE)
```
#### <span id="page-32-0"></span>svdPCO 33

#### Arguments

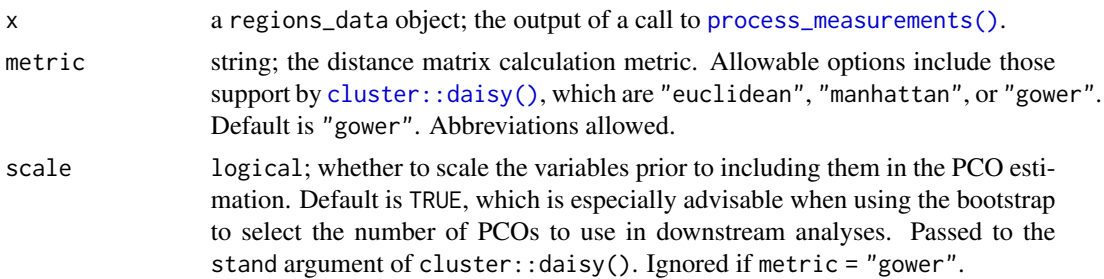

# Value

A regions\_pco object, which contains eigenvectors in the scores component and eigenvalues in the eigen.val component. The original dataset is stored in the data attribute.

### See Also

[plot.regions\\_pco\(\)](#page-18-1) for plotting PCO axes

[cluster::daisy\(\)](#page-0-0), which is used to compute the distance matrix used in the calculation; [stats::cmdscale\(\)](#page-0-0) for a spectral decomposition-based implementation

#### Examples

```
data("alligator")
alligator_data <- process_measurements(alligator,
                                       pos = "Vertebra")
# Compute PCOs
alligator_PCO <- svdPCO(alligator_data,
                       metric = "gower")alligator_PCO
# Plot PCOs against vertebra index
plot(alligator_PCO, pco_y = 1:2)
# Plot PCOs against each other
plot(alligator_PCO, pco_y = 1, pco_x = 2)
```
# <span id="page-33-0"></span>**Index**

```
∗ datasets
    alligator, 2
    dolphin, 9
    musm, 15
    porpoise, 27
.lm.fit(), 7
addregions (calcregions), 5
addregions(), 3, 4
alligator, 2
calcBPvar, 3
calcBPvar(), 8, 14, 24
calcmodel, 4
calcmodel(), 8, 10, 11, 21, 22, 30
calcregions, 5
calcregions(), 3, 4, 14, 17, 30
cluster::daisy(), 33
dolphin, 9
ggplot2::geom_point(), 19
ggplot2::geom_rect(), 25
ggplot2::geom_text(), 19
modelperf, 10
modelperf(), 13, 14, 22
modelselect, 12
modelselect(), 8, 14
modelsupport, 14
modelsupport(), 4, 8, 11, 13, 21, 22, 24
musm, 15
ncombos (calcregions), 5
parallel::makeCluster(), 7
pbapply::pbapply(), 7
PCOload, 15
PCOselect, 16
PCOselect(), 6
```
plot.regions\_pco, [19](#page-18-0)

```
plot.regions_pco(), 16, 30, 33
plot.regions_pco_load (PCOload), 15
plot.regions_pco_select (PCOselect), 16
plot.regions_sim (simregions), 28
plot.regions_sim(), 20
plotsegreg, 20
plotsegreg(), 4, 11, 14, 19, 20, 30
plotvertmap, 23
plotvertmap(), 32
porpoise, 27
porpoise1 (porpoise), 27
porpoise2 (porpoise), 27
porpoise3 (porpoise), 27
process_measurements, 27
process_measurements(), 24, 32, 33
```

```
RColorBrewer::brewer.pal(), 25
```

```
simregions, 28
simregions(), 24
stats::cmdscale(), 32, 33
subsample, 31
summary.regions_pco_select (PCOselect),
        16
summary.regions_results (calcregions), 5
svdPCO, 32
svdPCO(), 6, 10, 16–21, 24, 28, 31, 32
```

```
tempdir(), 7
```